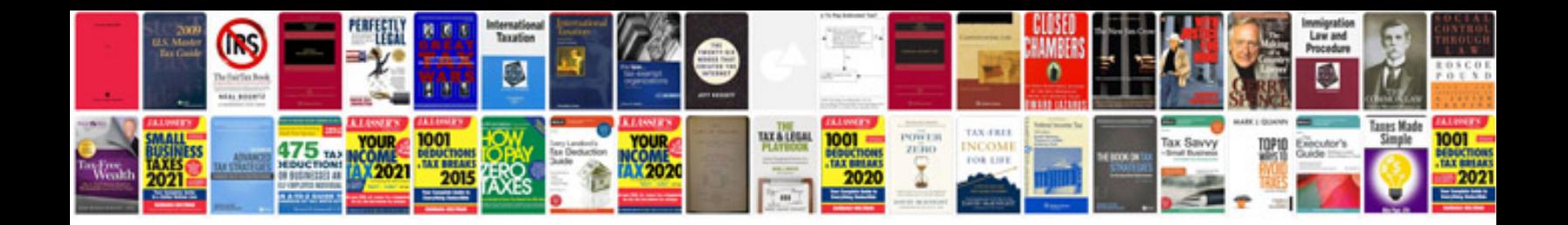

Slope from a graph worksheet

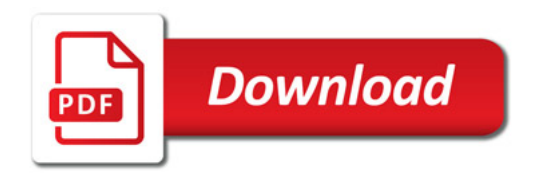

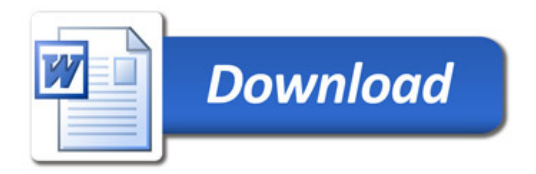